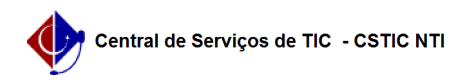

## [como fazer] Primeiro acesso SIPAC - Autocadastro 03/07/2024 02:27:37

## **Imprimir artigo da FAQ**

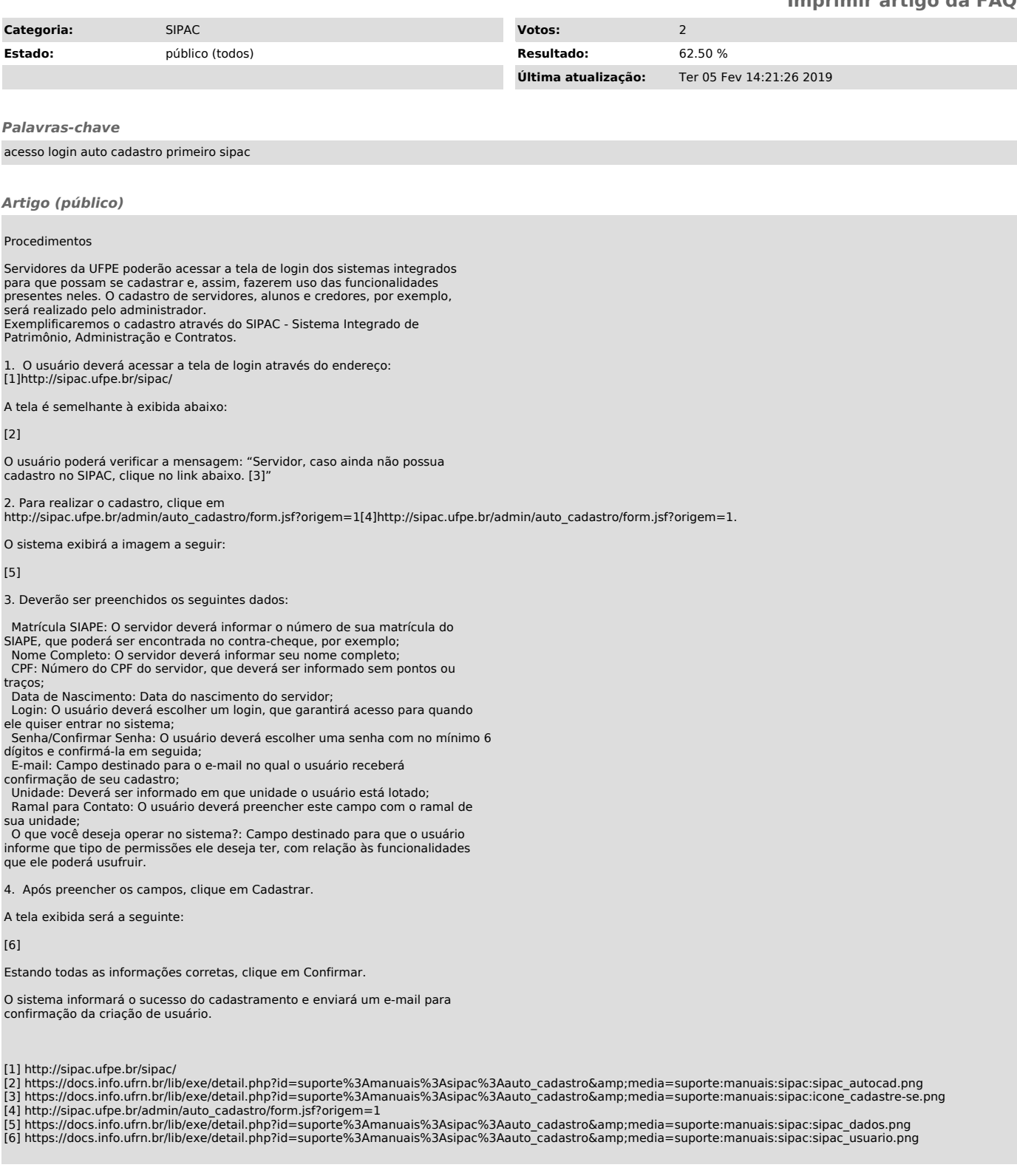